## AURORA SERIES **HURTIGSTARTVEILEDNING**

SIONYX Aurora Lite lyskamera

## **KAMERAOPPSETT**

1. Trekk låsen ned for å fjerne 2. søkeren og få tilgang til batterirommet

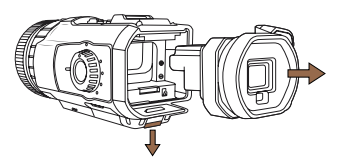

3. Installer søkeren på nytt i kameraet

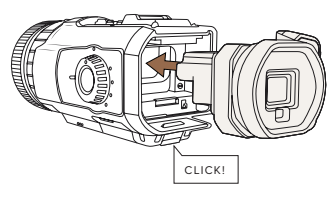

5. 6. Koble til USB-porten ved å løfte gummiklaffen og deretter lade kameraet

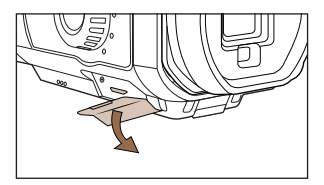

2. Installer batteri og Micro SD-kort

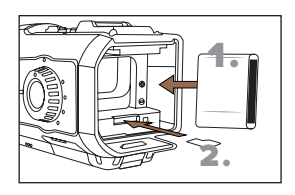

4. Pass på at kameraet er satt til AV

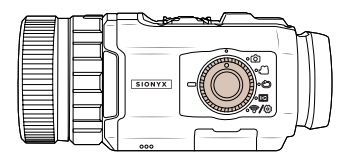

Slå PÅ kameraet til en hvilken som helst modus

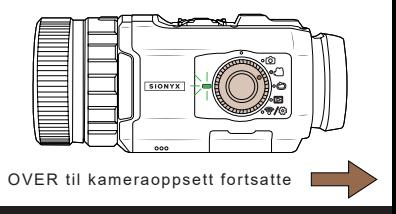

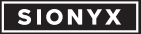

## **KAMERAOPPSETTET FORTSATT**

7. Last ned SIONYX Aurora-appen fra 8. App Store eller Google Play

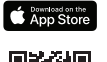

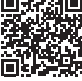

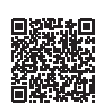

Se inn i søkeren og roter dioptrien for å bringe menyen i fokus. Kameraet ditt er nå klart til bruk

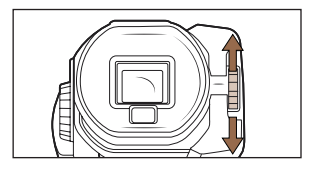

10. Ytterligere innstillinger kan vises og åpnes ved å trykke lenge på SET på toppen av kameraet

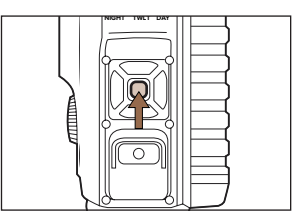

MERK: Aurora Sport og Black-modeller leveres med elektronisk søkervisningstid satt til 60 sekunder for å spare batteri når de ikke er i bruk. For å deaktivere, gå til menyen for andre lag.

> 100 Cummings Center

Beverly, MA 01915 USA

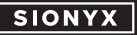

**www.sionyx.com**

9. 10. Drei velgerringen for å bytte mellom dag-, skumrings- og nattmodus

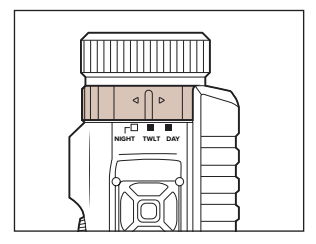